# **TÍTULO**

# **1 INTRODUÇÃO**

Este documento está escrito de acordo com o modelo indicado para o artigo, assim, serve de referência, ao mesmo tempo em que comenta os diversos aspectos da formatação. Observe as instruções e formate seu artigo de acordo com este padrão.

O trabalho deve ser submetido em formato PDF. O resumo expandido não deve exceder 5 (cinco) páginas. Para artigo completo, o trabalho não deve exceder 16 (dezesseis) páginas, podendo conter no mínimo 10 (dez) páginas. As margens devem ter: superior 3cm, inferior 2cm, lateral esquerda 3cm, e lateral direita 2cm. O tamanho de página deve ser A4. O tipo de fonte deve ser Times New Roman, tamanho 12. O alinhamento do texto justificado. O espaçamento do corpo do texto 1,0 (simples). A Introdução inicia-se na primeira página do trabalho.

Observe a inserção da numeração a partir da primeira página, abaixo e à direita.

# **2 FORMATAÇÃO GERAL**

Quanto à formatação do corpo do texto, deve-se iniciar o texto com um espaço após o título das seções.

# 2.1 FORMATAÇÃO DE FIGURAS, TABELAS E QUADROS

As figuras, tabelas e quadros devem estar alinhados com as margens laterais da página. Posicione a legenda das figuras, tabelas e quadros acima, em fonte Times New Roman, tamanho 12, alinhado à esquerda, espaçamento do texto 1,0 (simples), com um espaço entre a legenda e a figura, tabela ou quadro. Caso houver fonte, esta deve estar em fonte Times New Roman, tamanho 10, alinhado à esquerda, espaçamento do texto 1,0 (simples), com um espaço entre a figura, tabela ou quadro e a fonte. A seguir, apresentam-se exemplos para a formatação de figuras, tabelas e quadros.

# **2.1.1 Figuras**

Figura 1 - Exemplo de uma legenda de figura

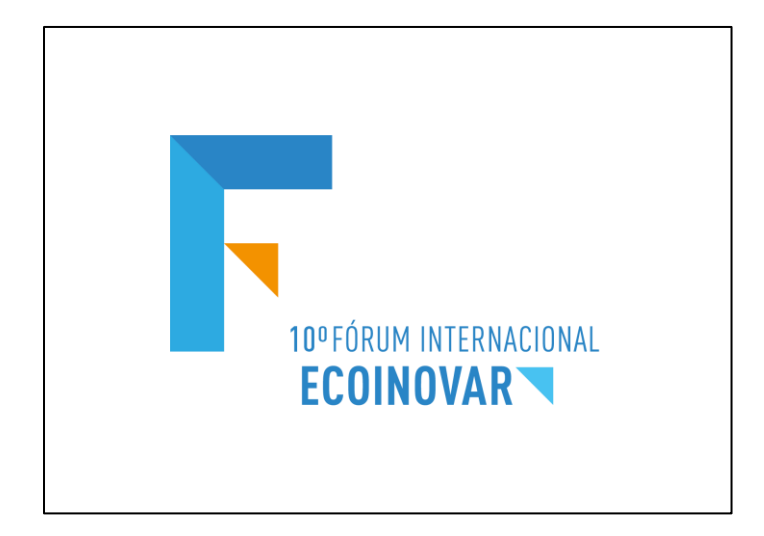

#### **2.1.2 Tabelas**

Tabela 1 - Exemplo de uma legenda de tabela

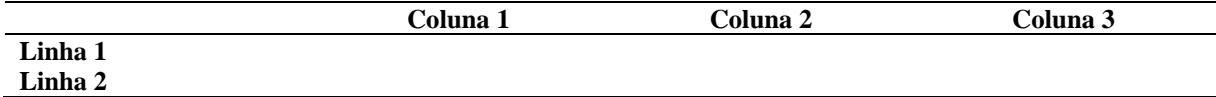

Fonte: autores.

#### **2.1.3 Quadros**

Quadro 1 - Exemplo de legenda de quadro

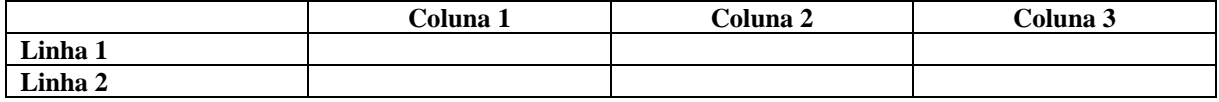

Fonte: autores.

# 2.2 NUMERAÇÃO E TÍTULO DAS SEÇÕES

Deve-se adotar a numeração progressiva para as seções do texto. Para a formatação dos títulos das seções do trabalho, deve-se adotar o seguinte padrão:

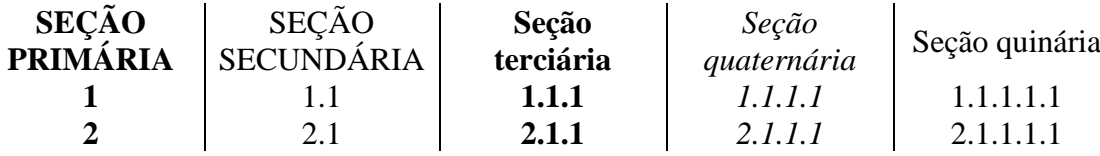

### 2.3 CITAÇÕES

A citação de autores ao longo do texto é feita em letras minúsculas, enquanto que a citação de autores entre parênteses, ao final do parágrafo, deve ser feita em letra maiúscula. As citações podem ser utilizadas de forma direta ou indireta.

No caso de citações diretas com mais de 4 linhas, estas devem vir destacadas do texto do artigo, com recuo de 4cm da margem esquerda, com texto justificado e em corpo menor (neste caso fonte 10).

Deve-se recorrer às Normas da ABNT para esclarecer demais detalhes sobre a apresentação e formatação.

## **3 CONCLUSÃO**

Não esquecer de remover a identificação de autoria do trabalho do documento e das propriedades do arquivo no Word, garantindo o critério de sigilo, caso submetido para avaliação por pares.

#### **REFERÊNCIAS**

As referências bibliográficas deverão ser apresentadas em ordem alfabética no final do artigo, alinhadas à esquerda, de acordo com a norma NBR-6023 (ABNT).

ASSOCIAÇÃO BRASILEIRA DE NORMAS TÉCNICAS. **NBR 6023**: Informação e Documentação - Referências - Elaboração. Rio de Janeiro: ABNT, 2000.